Ændringer med virkning i dag / Changes effective as from today: 05-07-2007

## Papirændringer til / Changes in securities from: 06-07-2007

#### AKTIER / S*HARES*

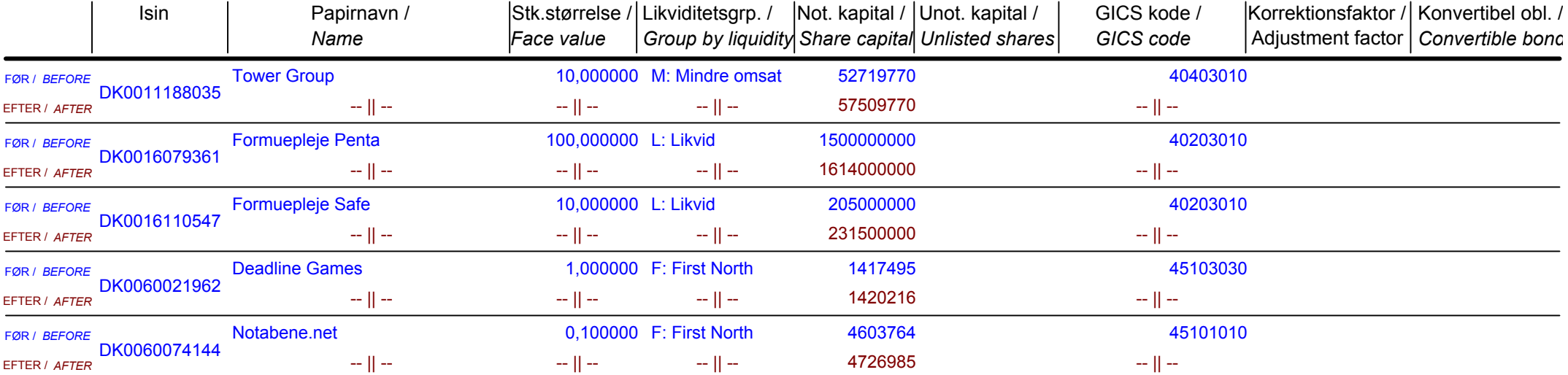

# Nye papirer til notering / New securities: 06-07-2007

### **AKTIER / SHARES**

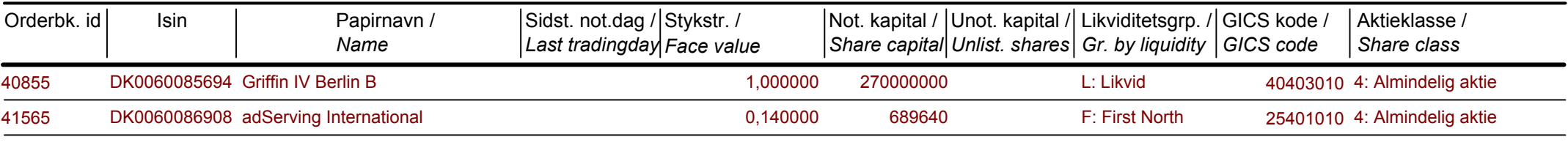

#### **OBLIGATIONER / BONDS**

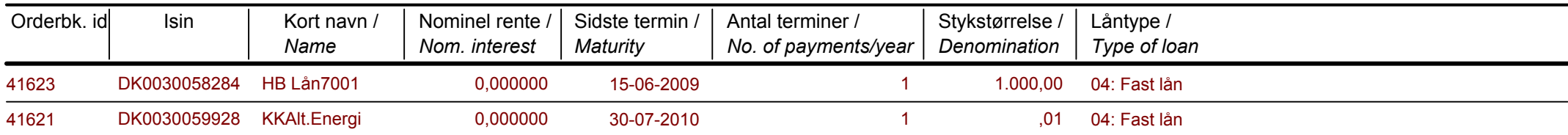

# Papirer til sletning / Securities to be deleted: 06-07-2007

### **AKTIER / SHARES**

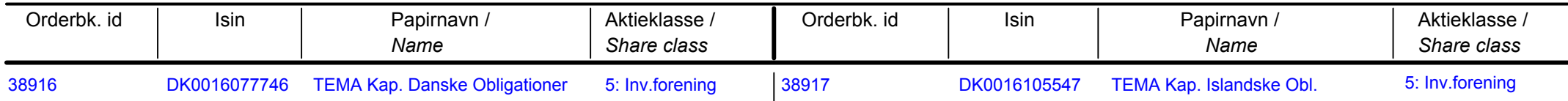